## **HOPP\_Repressed**

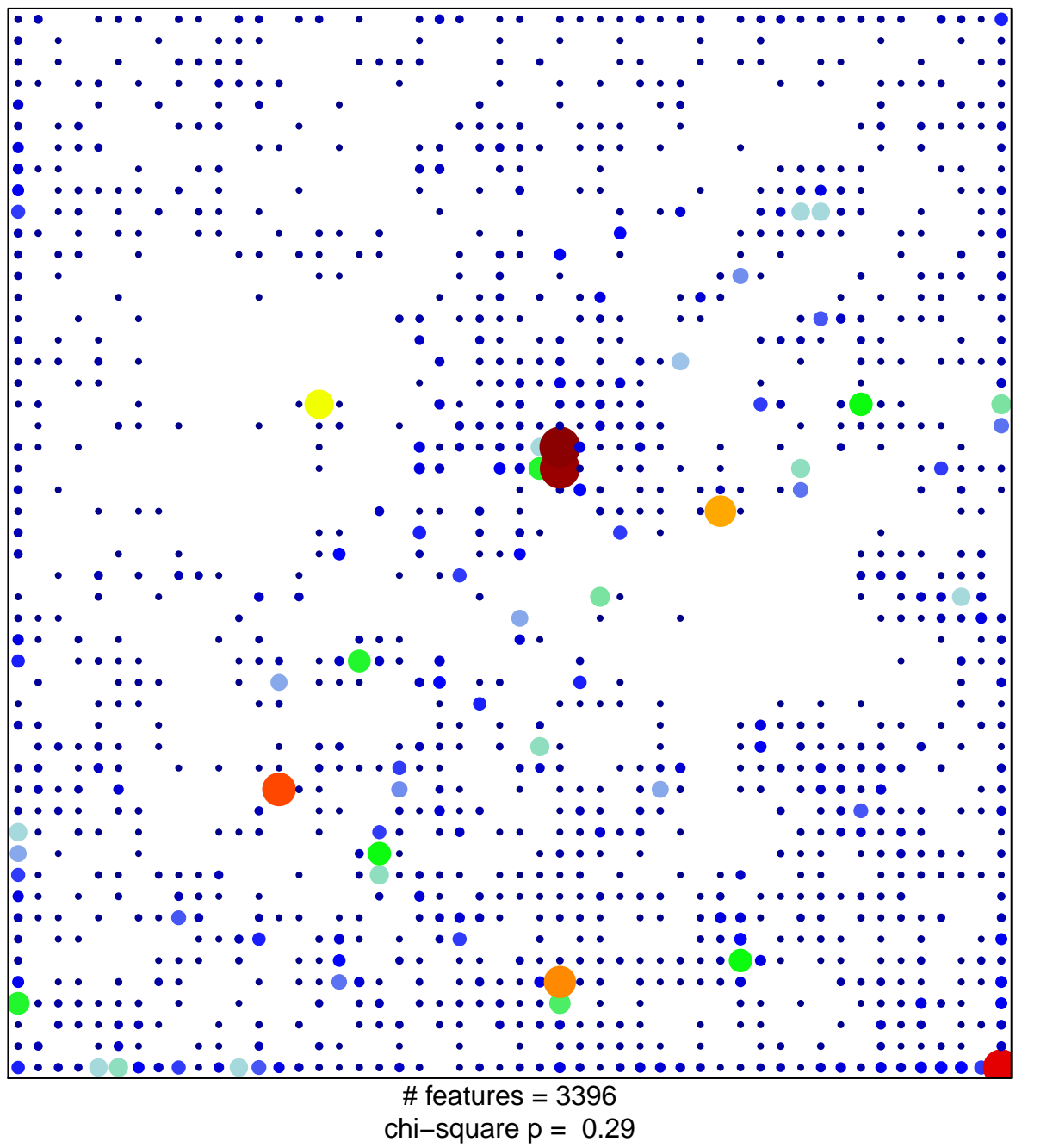

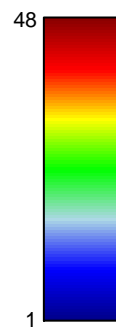

## **HOPP\_Repressed**

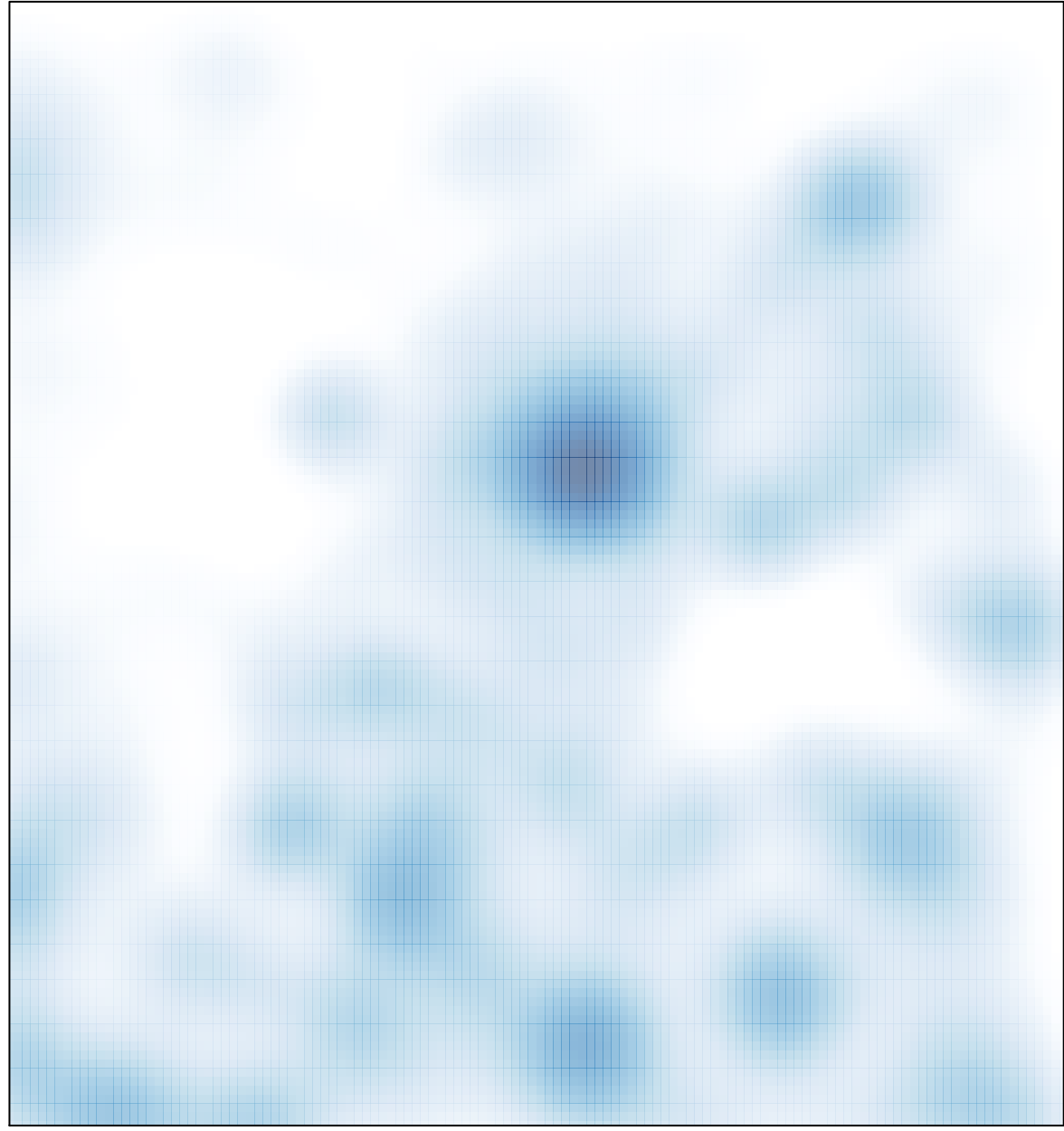

 $#$  features = 3396, max = 48